# **XML\_ToString**

## Funkcia %XML\_ToString

### **Deklarácia**

**Funkcia** Funkcia prevedie XML dokument na textový reazec.

TEXT %XML\_ToString( INT in handle, [TEXT in encoding = "utf-8"] [BOOL in useProcInstruction] )

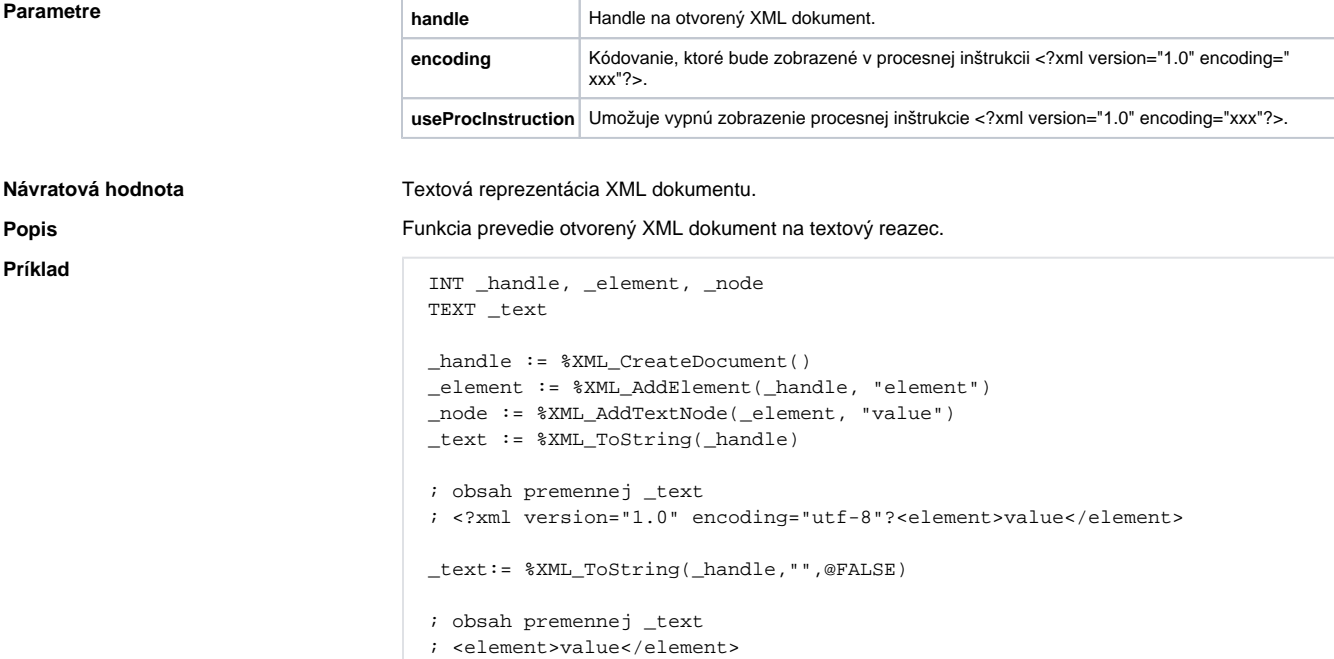

## **Súvisiace stránky:**

[Funkcie pre prácu s XML súbormi](https://doc.ipesoft.com/pages/viewpage.action?pageId=17269717) [Argumenty funkcie - typy](https://doc.ipesoft.com/display/D2DOCV12SK/Argumenty+funkcie+-+typy)